## **Selenium**

## **ubuntu에 설치**

## **docker**

```
$ docker run --name=selenium_server -d -p 4444:4444 --shm-size=4g
selenium/standalone-chrome:3.141.59-mercury
flag provided but not defined: --shm-size
See 'docker run --help'.
```
docker version

- <http://wiki.gurubee.net/pages/viewpage.action?pageId=6259762>
- [OPEN](http://jace.link/open/sidebar)
- [OPEN](http://jace.link/open/start)

From: <http://jace.link/>- **Various Ways**

Permanent link: **<http://jace.link/open/selenium>**

Last update: **2020/11/06 04:57**

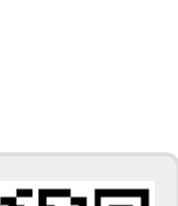

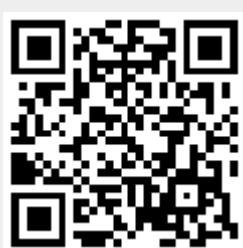